## **Computing Curriculum Intent**

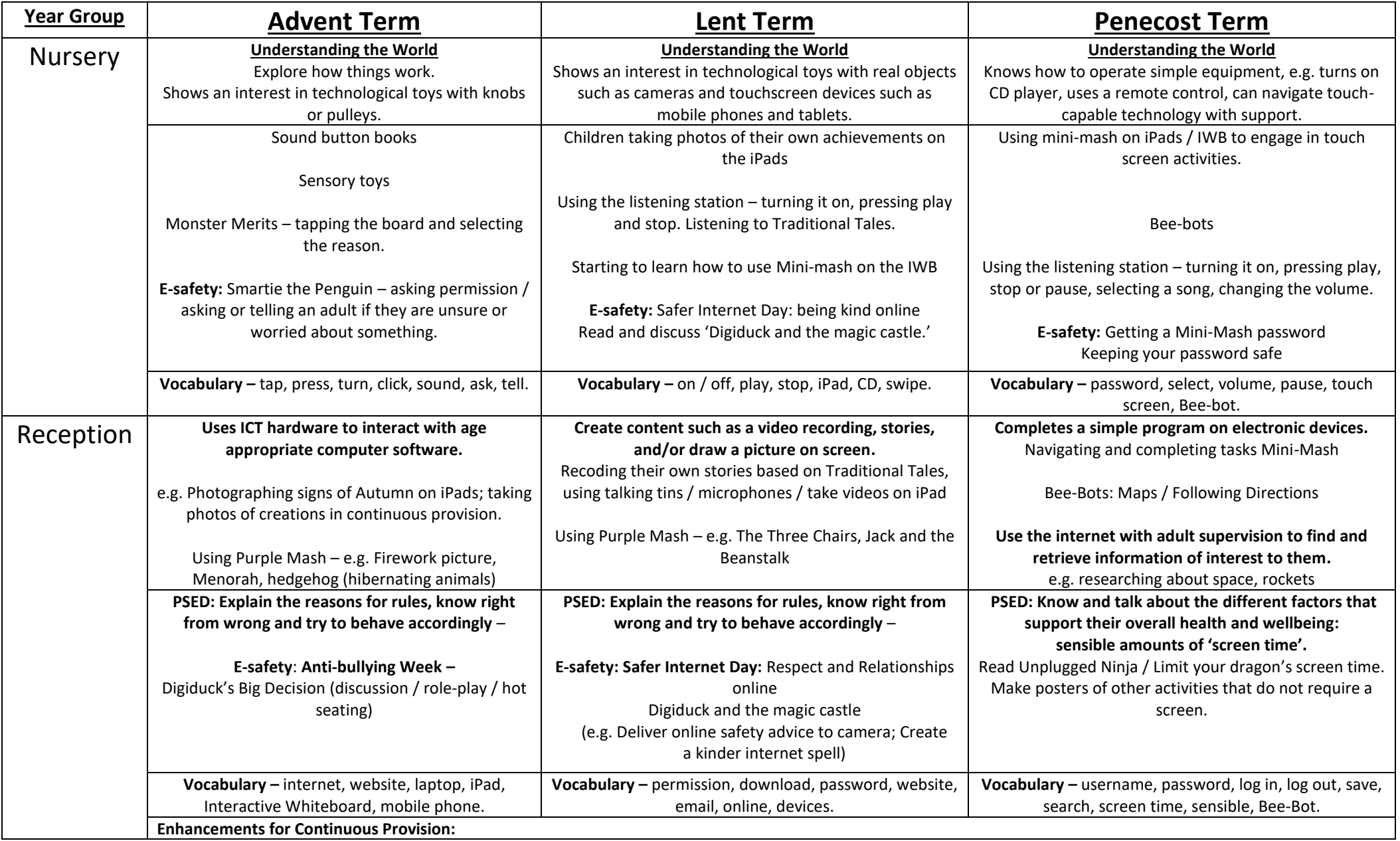

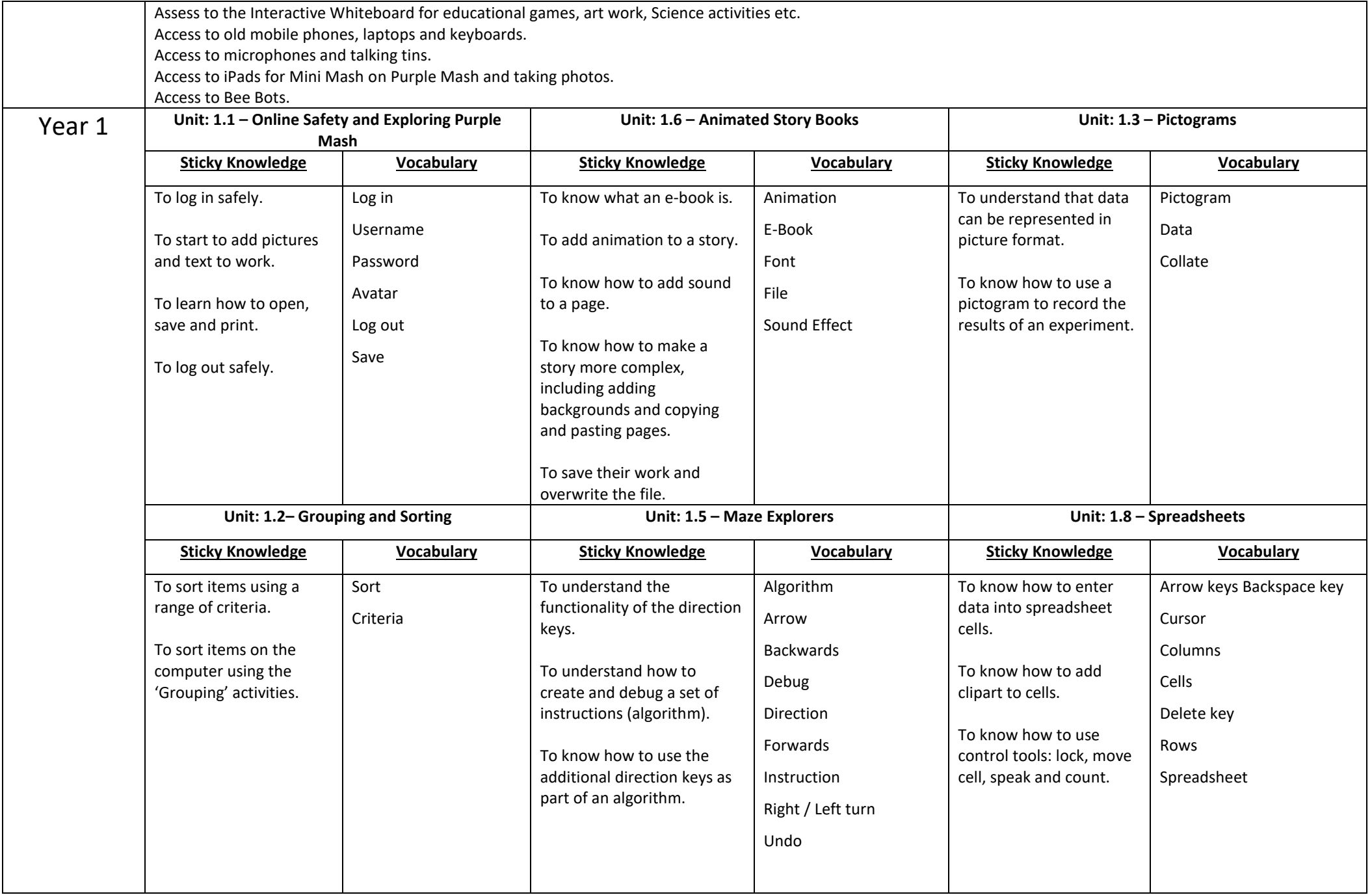

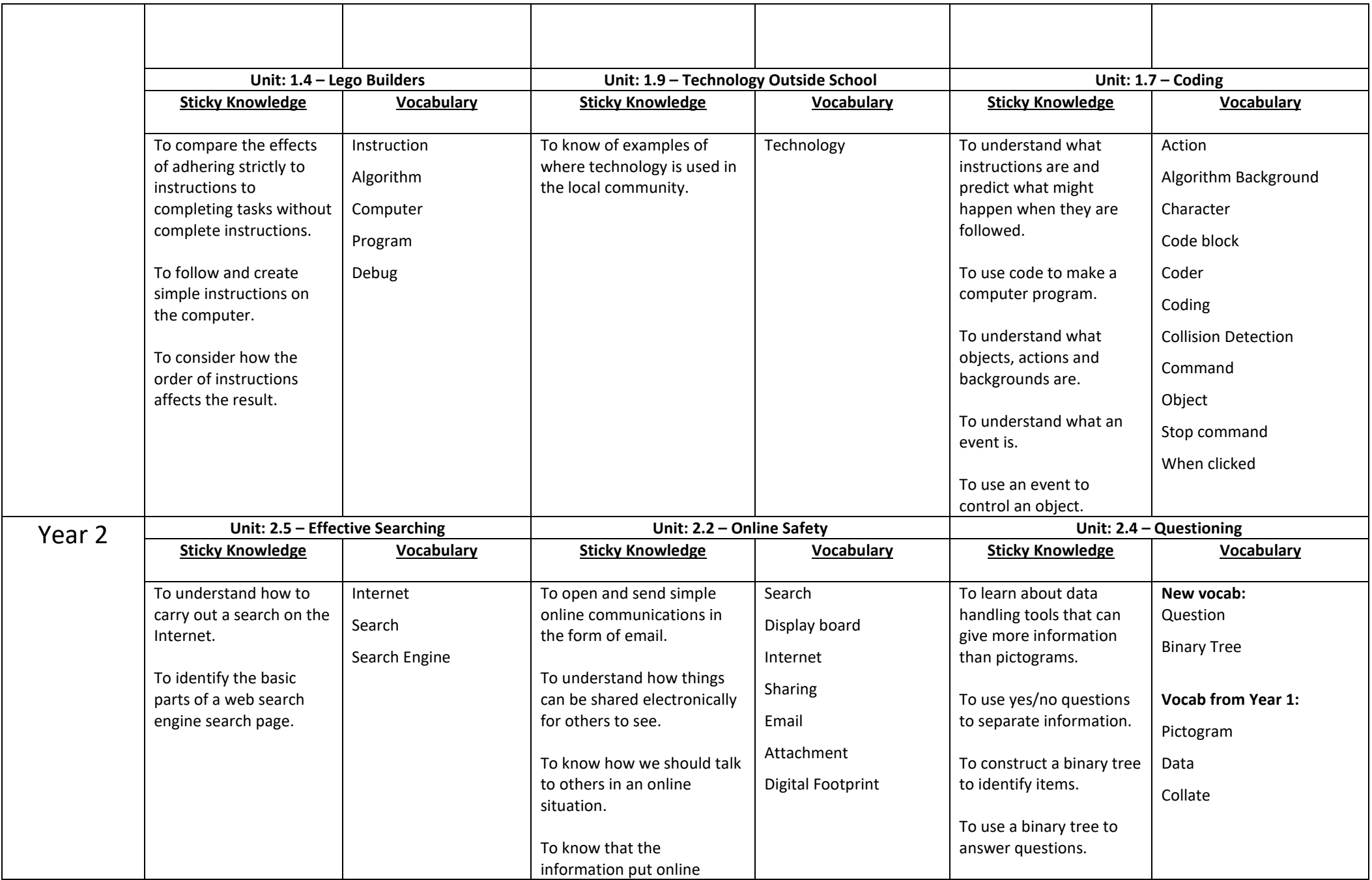

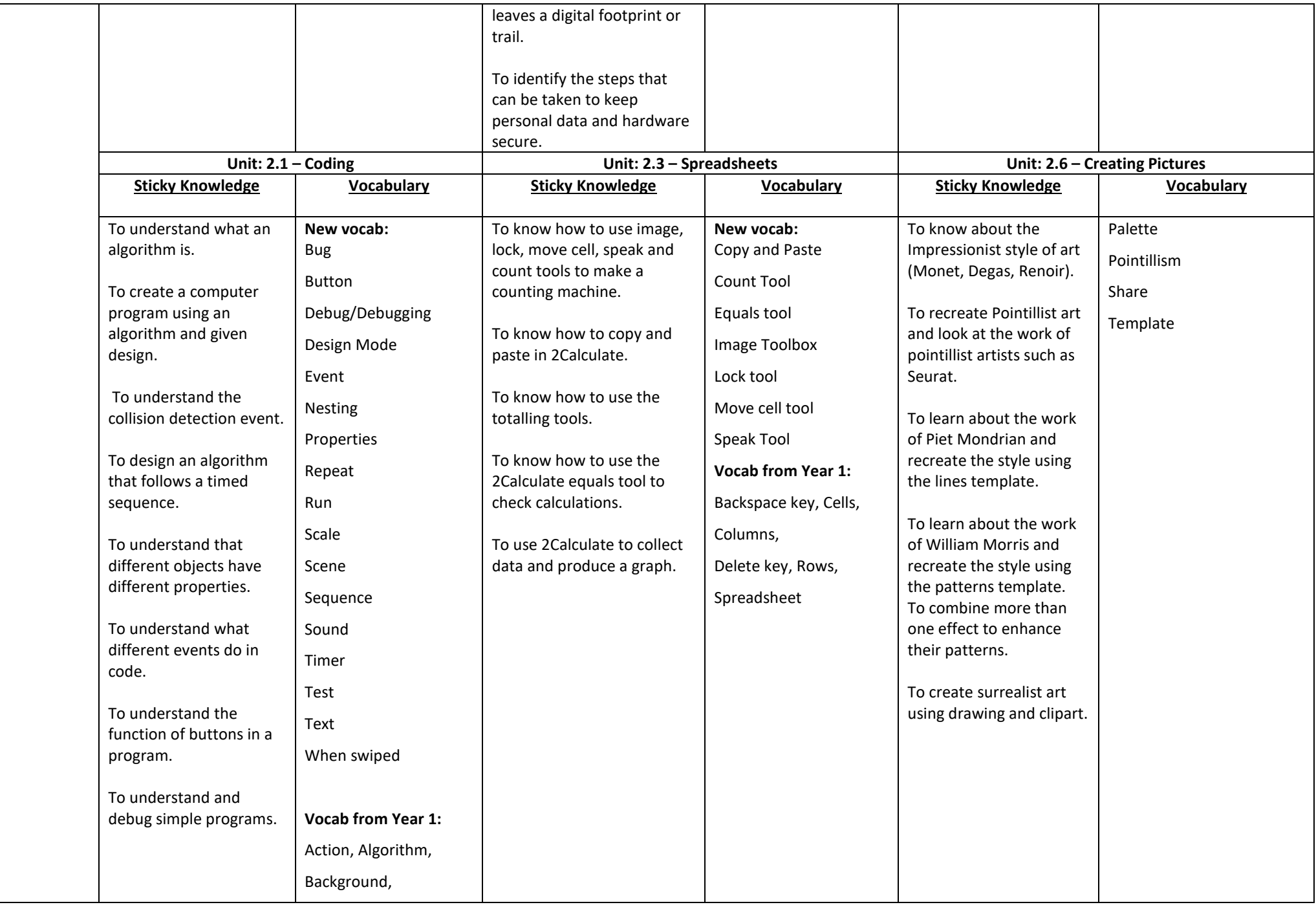

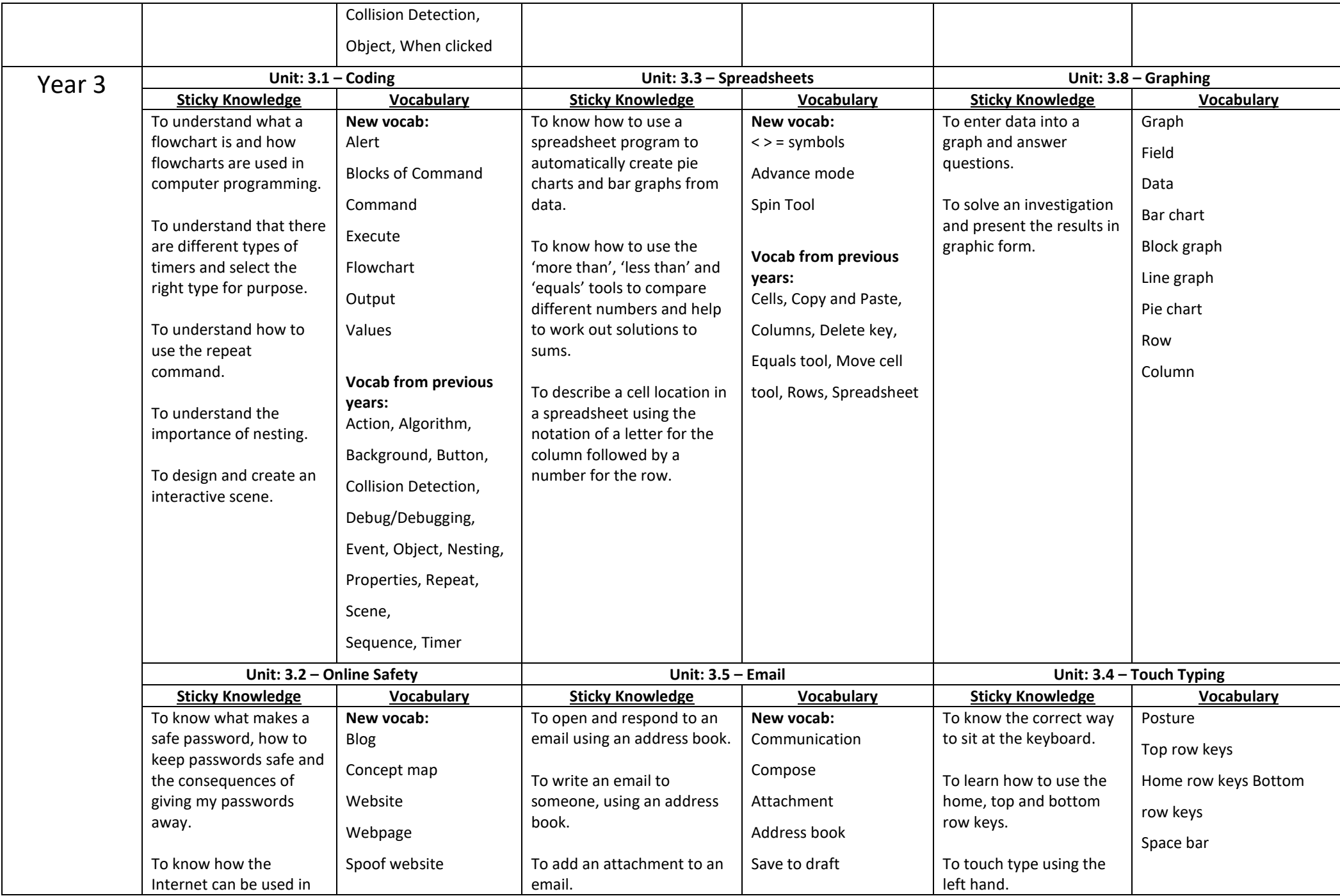

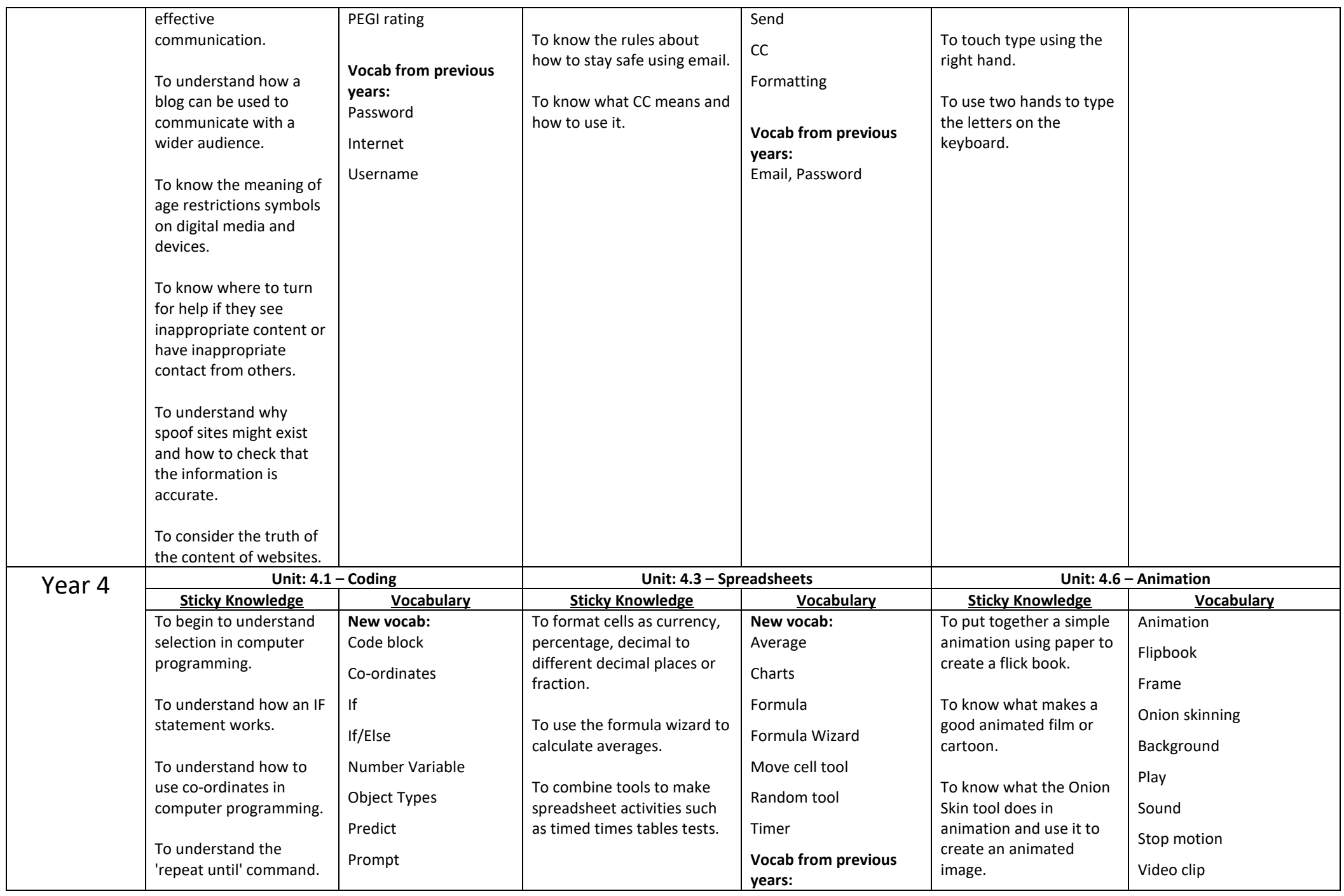

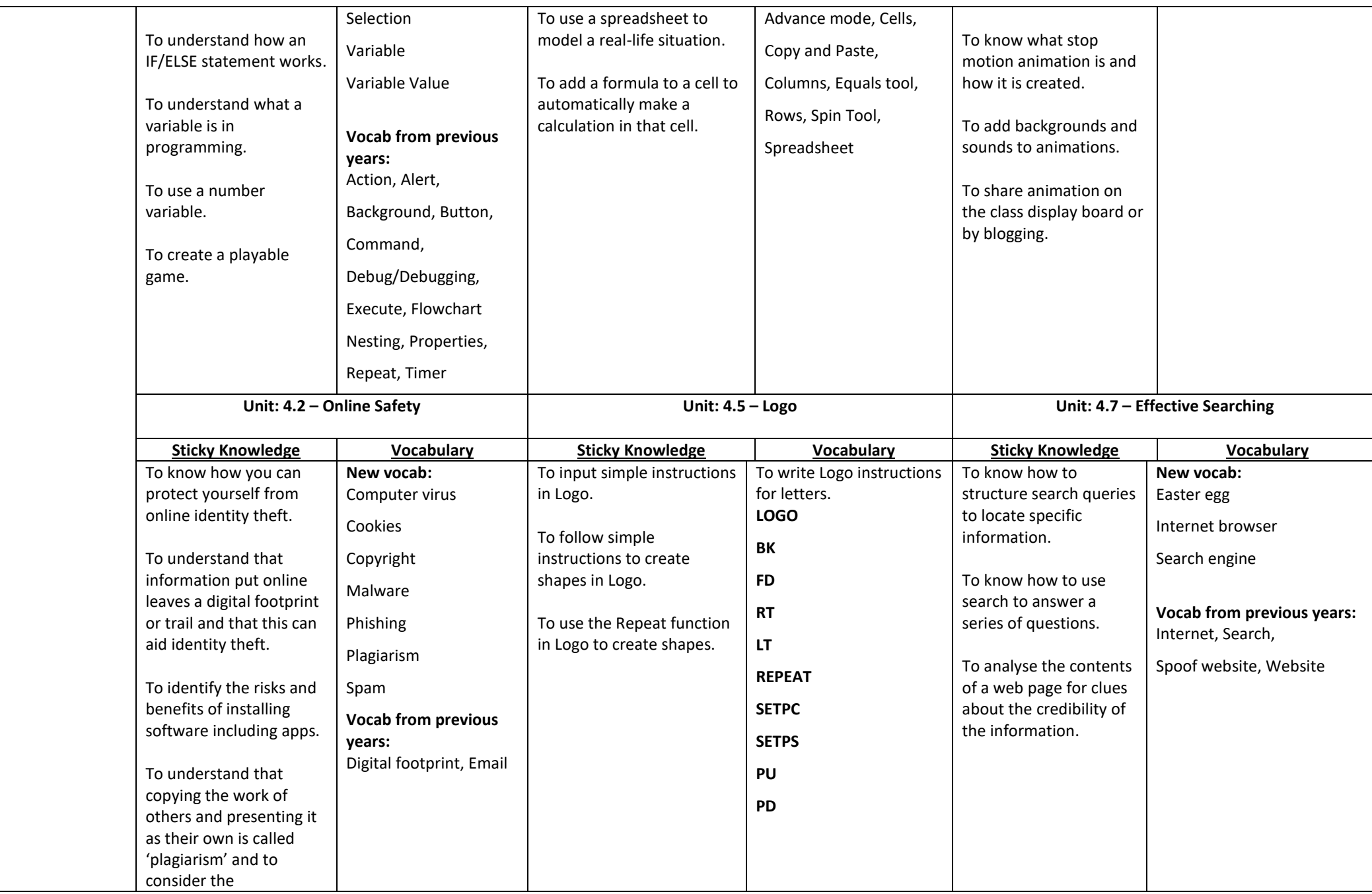

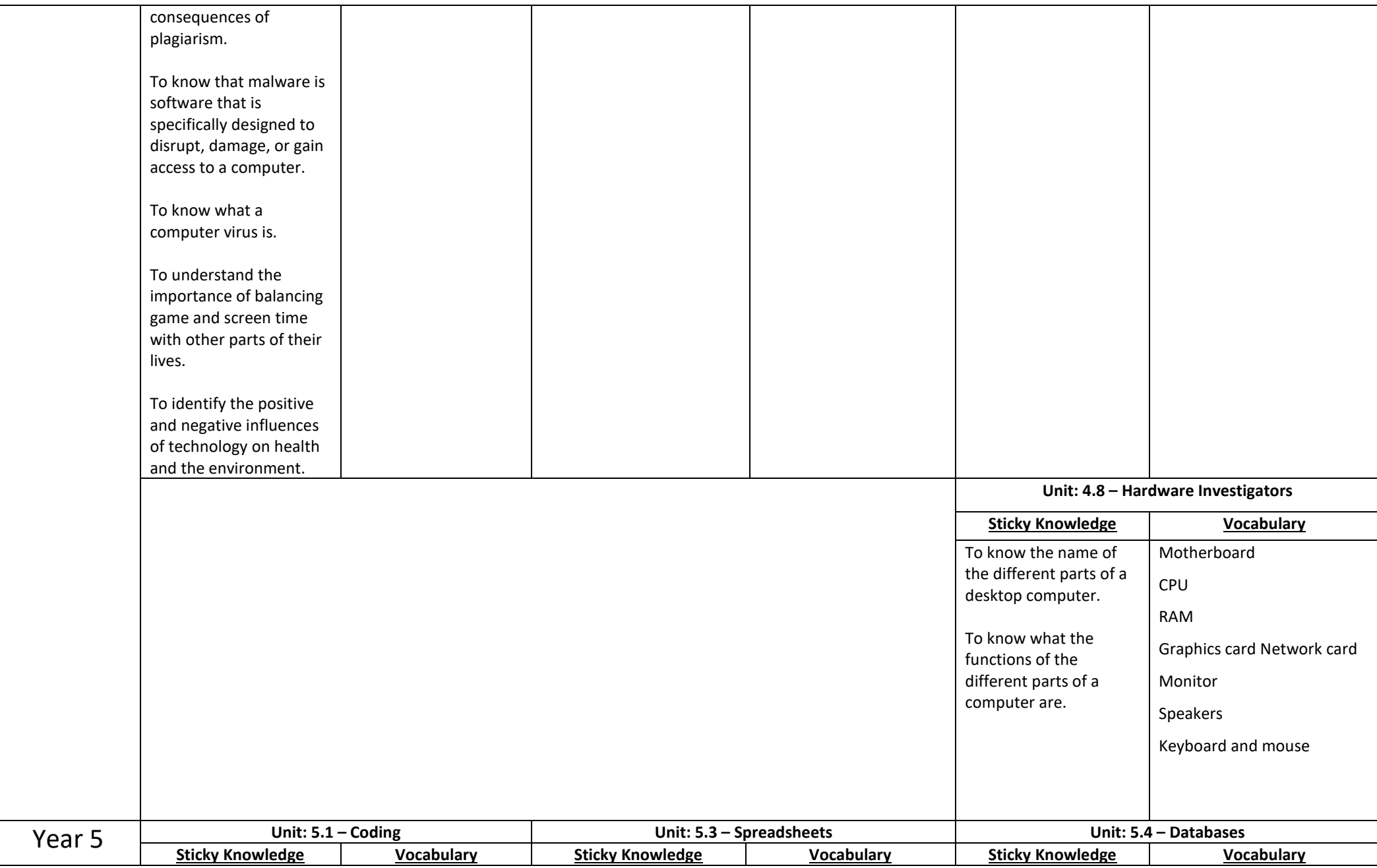

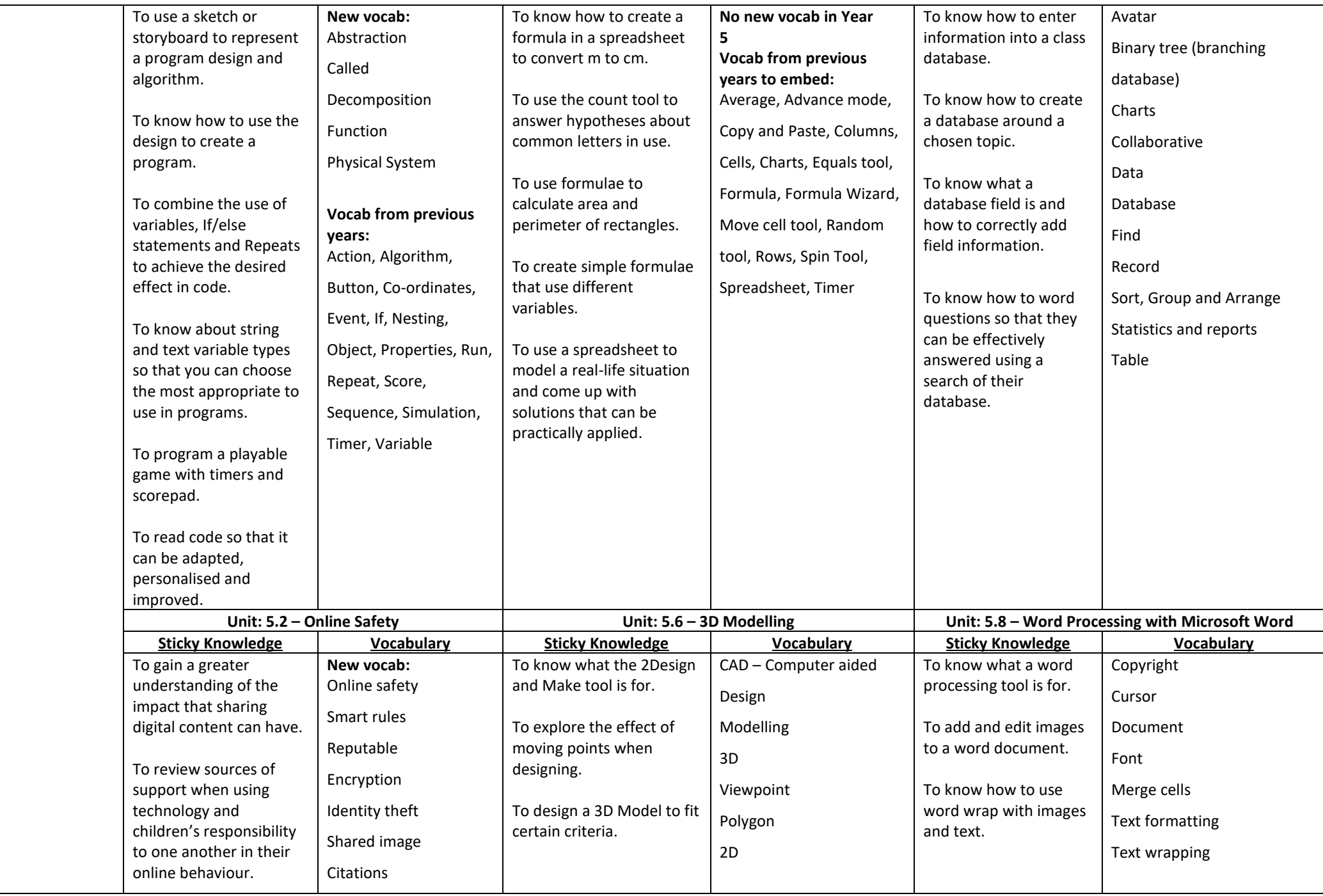

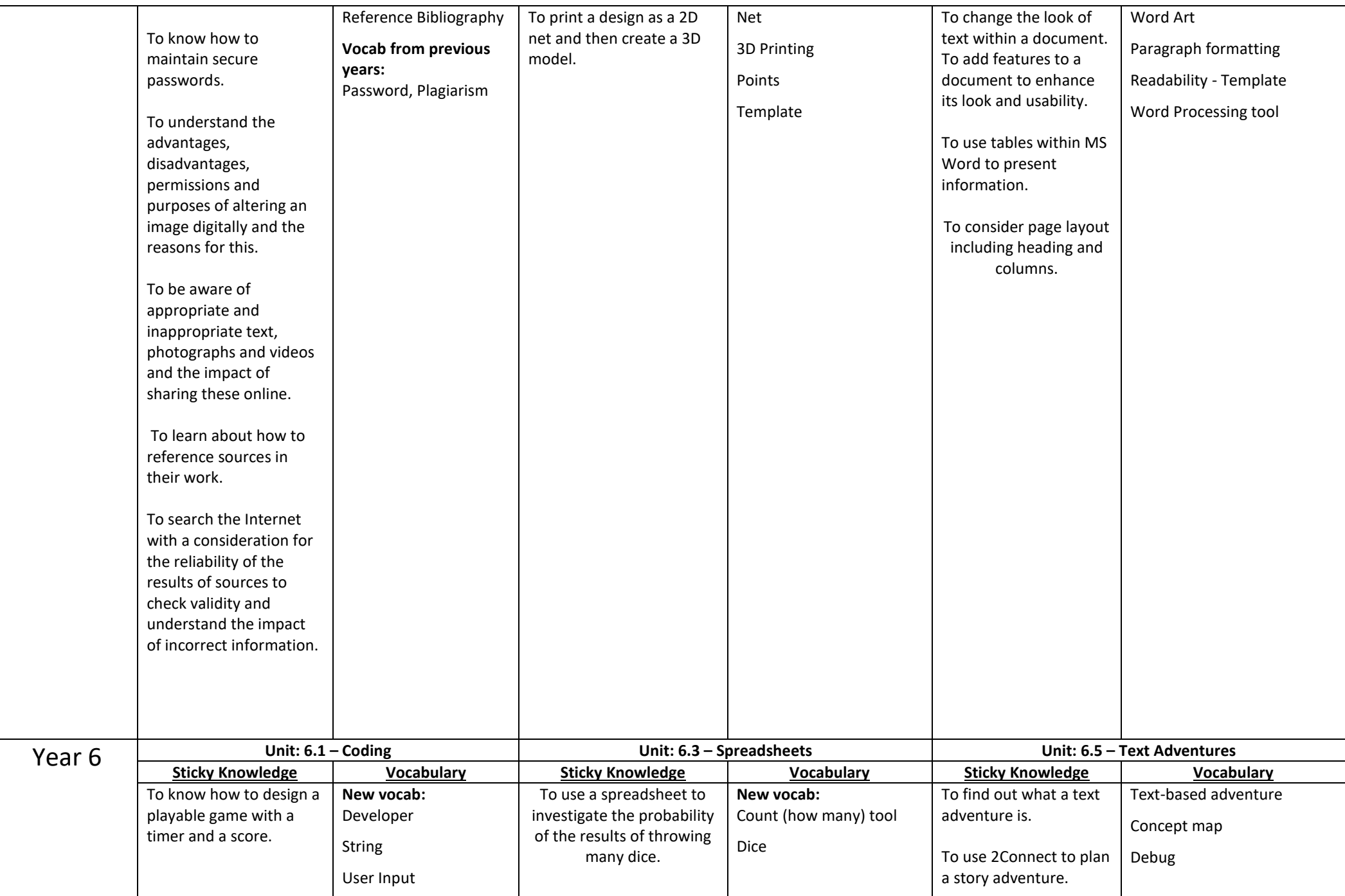

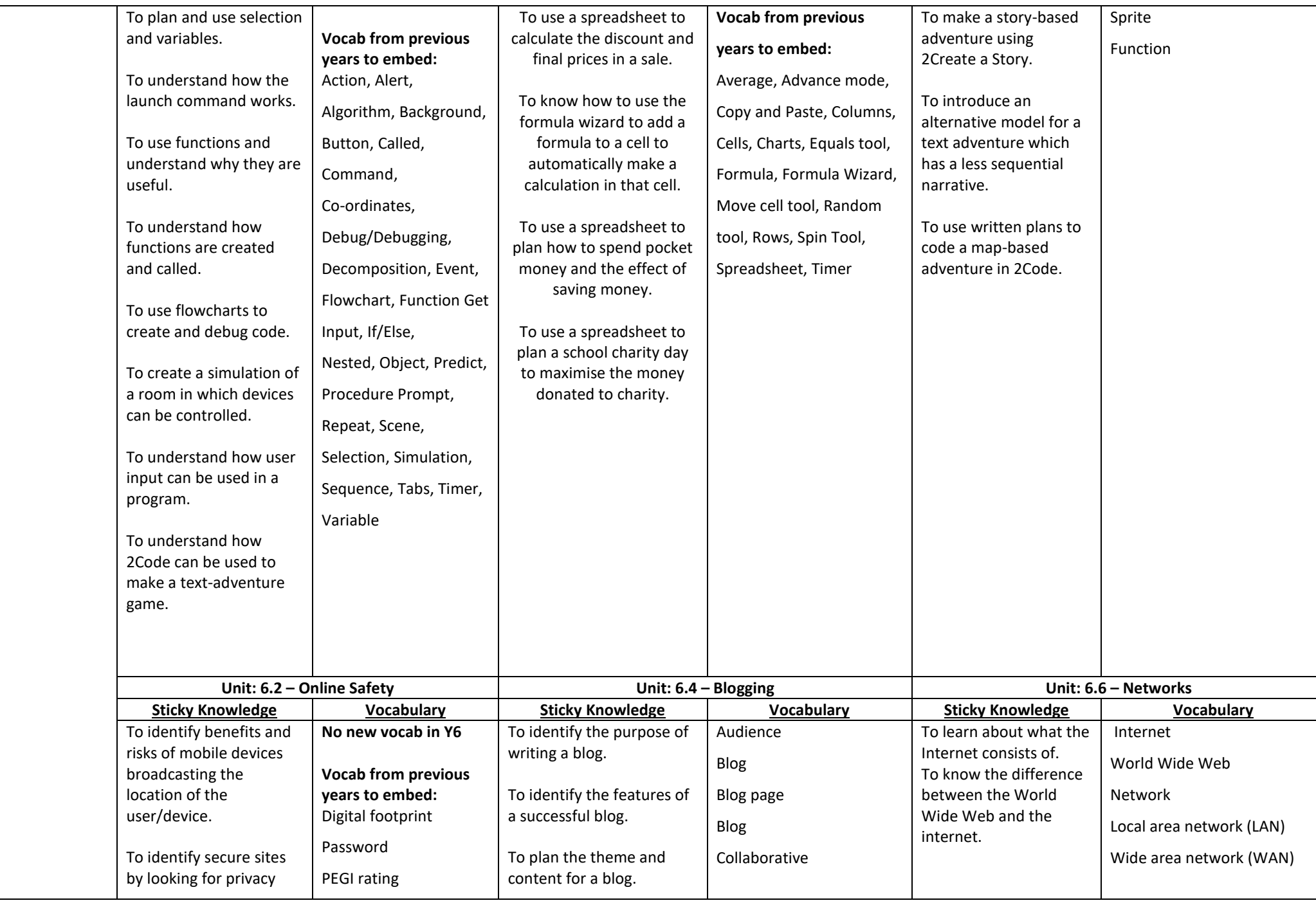

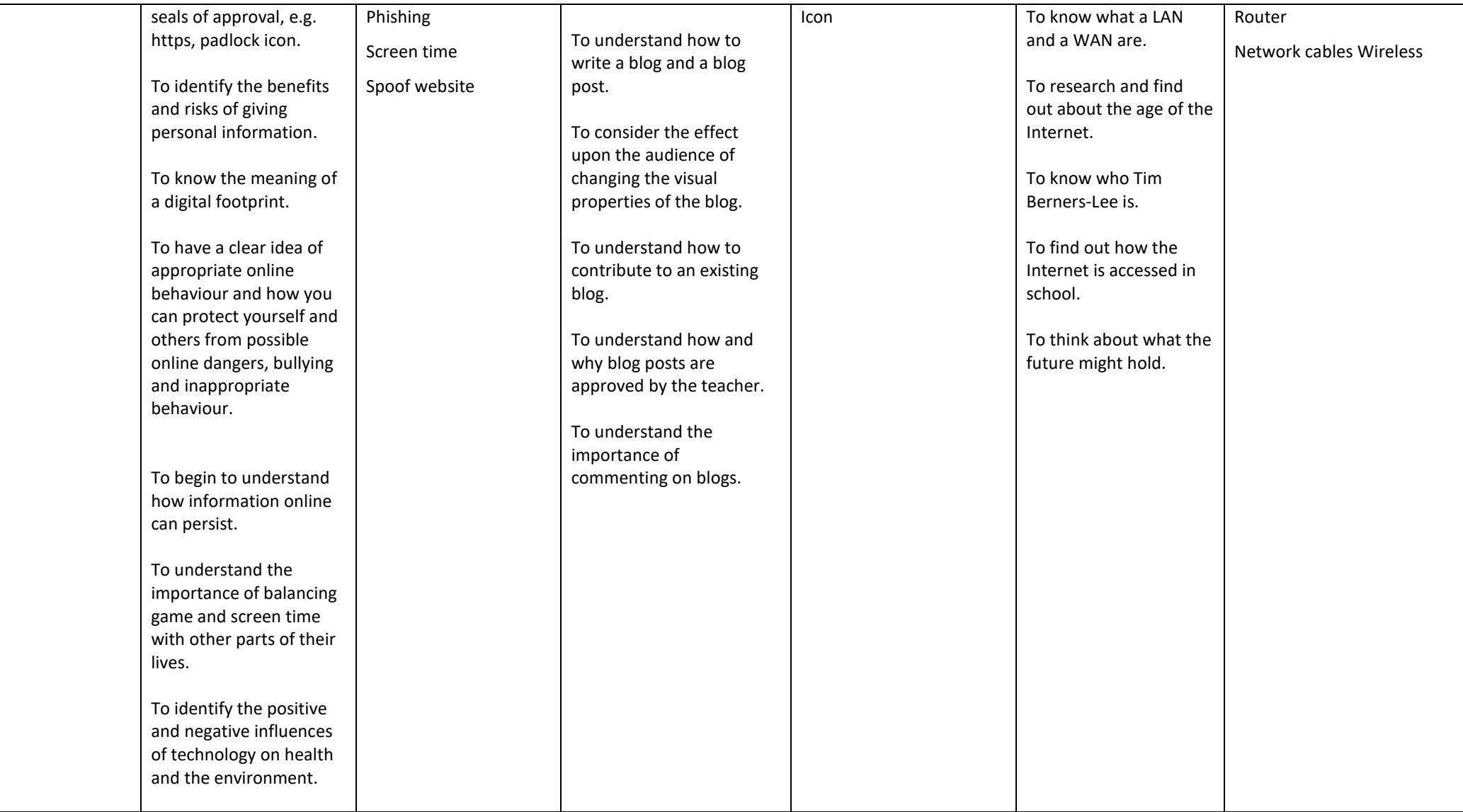